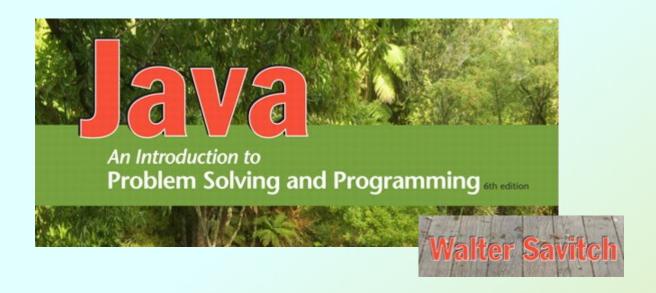

### Flow of Control

Chapter 3

### Outline

- The if-else Stetement
- The Type boolean
- The switch statement

### Flow of Control

- Flow of control is the order in which a program performs actions.
  - Up to this point, the order has been sequential.
- A branching statement chooses between two or more possible actions.
- A loop statement repeats an action until a stopping condition occurs.

- A branching statement that chooses between two possible actions.
- Syntax

```
if (Boolean_Expression)
{
    // do this if Boolean_Expression is true
}
else
{
    // do this if Boolean_Expression is false
}
```

Example

```
String message = "";
balance = keyboard.nextDouble();
if (balance >= 0) {
  balance += (INTEREST RATE * balance) / 12;
  message = "Interest has been added ";
} else {
  balance -= OVERDRAWN PENALTY;
  message = "Penalties have been deducted ";
System.out.println(message + balance);
```

The Action of the if-else Statement

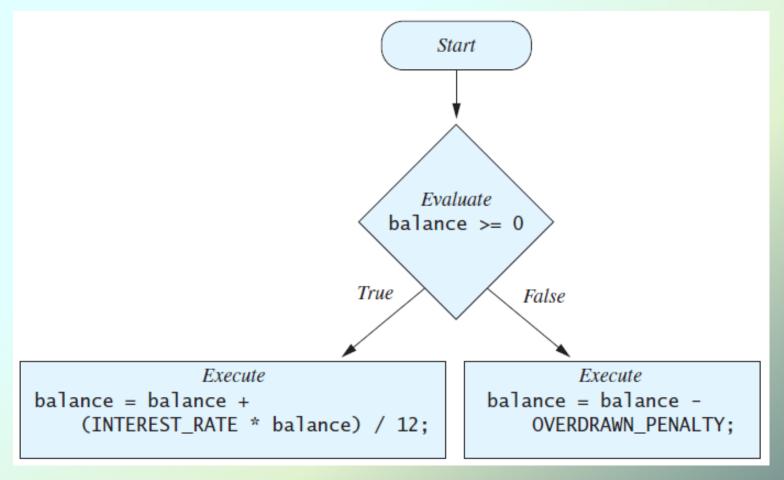

Download BankBalance.java

Sample screen output

Enter your checking account balance: \$505.67

Original balance \$505.67

After adjusting for one month of interest and penalties, your new balance is \$506.51278

Enter your checking account balance: \$\\_15.53\$

Original balance \$\\_15.53\$

After adjusting for one month of interest and penalties, your new balance is \$\\_23.53\$

## Omitting the else Part

Sometimes you don't need the else part:

```
int count = 0;
if (word.length() > 0)
{
    count++;
}
System.out.println("count: " + count);
```

### Introduction to Boolean Expressions

- The value of a boolean expression is either true or false.
- Examples

```
time < limit
balance <= 0</pre>
```

# Java Comparison Operators

#### Figure 3.4 Java Comparison Operators

| Math<br>Notation | Name                     | Java<br>Notation | Java Examples                  |
|------------------|--------------------------|------------------|--------------------------------|
| =                | Equal to                 | ==               | balance == 0<br>answer == 'y'  |
| <b>≠</b>         | Not equal to             | !=               | income != tax<br>answer != 'y' |
| >                | Greater than             | >                | expenses > income              |
| ≥                | Greater than or equal to | >=               | points >= 60                   |
| <                | Less than                | <                | pressure < max                 |
| ≤                | Less than or equal to    | <=               | expenses <= income             |

## Java Logical Operators

#### • Figure 3.6

| Name        | Java Notation | Java Examples                      |
|-------------|---------------|------------------------------------|
| Logical and | &&            | (sum > min) && (sum < max)         |
| Logical or  | П             | (answer == 'y')    (answer == 'Y') |
| Logical not | !             | !(number < 0)                      |

## Compound Boolean Expressions

- Boolean expressions can be combined using the "and" (&&) operator.
- Example

```
if ((score > 0) && (score <= 100)) ...
```

- The larger expression is true only when both of the smaller expressions are true.
- Not allowed

```
if (0 < score <= 100) ...
```

## Compound Boolean Expressions

- Boolean expressions can be combined using the "or" (||) operator.
- Example

```
if ((quantity > 5) || (cost < 10))
```

 Parentheses often are used to enhance readability.

## Compound Boolean Expressions

- When using | the larger expression is true
  - When either of the smaller expressions is true
  - When both of the smaller expressions are true.
- The Java version of "or" is the inclusive or which allows either or both to be true.
- The exclusive or allows one or the other, but not both to be true.

## Negating a Boolean Expression

- A boolean expression can be negated using the "not" (!) operator.
- Example

```
(!a || b)
(a && !b)
(a || b) && !(a && b) // exclusive or
```

# Negating a Boolean Expression

Avoiding the Negation Operator

## **Boolean Operators**

The Effect of the Boolean Operators &&
 (and), || (or), and ! (not) on Boolean
 values

| Value of A | Value of B | Value of<br>A && B | Value of A     B | Value of ! (A) |
|------------|------------|--------------------|------------------|----------------|
| true       | true       | true               | true             | false          |
| true       | false      | false              | true             | false          |
| false      | true       | false              | true             | true           |
| false      | false      | false              | false            | true           |

### Exercise

What is the output of the following code?

```
boolean x=true, y=false, z=true;
if ((x && y) | (x && z)) {
   System.out.println("First condition "
                             + "is true");
if ((y && z) | !x) {
   System.out.println("Second condition "
                               "is true");
```

## Using == with ints and chars

 == is appropriate for determining if two integers or characters have the same value.

```
if (a == 3)
  where a is an integer type
```

```
if (firstChar == 'n')
where firstChar is a char type
```

### Don't use == with doubles

- == is not appropriate for determining if two floating points values are equal.
- Try this in the interactions pane:
   double d1 = 63.27, d2 = 1.0;
   d1 + d2
- Because of the way floating point values are stored, rounding errors can occur.

### Don't use == with doubles

Use < and some appropriate tolerance instead.</li>

```
if (Math.abs(b - c) < epsilon)
where b, c, and epsilon are floating point types</pre>
```

Translation: if the difference between b and c is very small, consider them equal.

## Don't use == with object

- == is not appropriate for determining if two objects have the same value.
  - if (s1 == s2), where s1 and s2 refer to strings, determines only if s1 and s2 refer to a common memory location.
  - If s1 and s2 refer to strings with identical sequences of characters, but stored in different memory locations, (s1 == s2) is false.

## Don't use == with object

Try it out in the interactions pane:

```
String s1 = "hello";
String s2 = "hello";
System.out.println(s1 == s2);
String s3 = "bye";
String s4 = s3;
System.out.println(s3 == s4);
```

## equals and equals Ignore Case

 To test the equality of objects of class String, use method equals.

```
s1.equals(s2)
or
s2.equals(s1)
```

 To test for equality ignoring case, use method equalsIgnoreCase.

```
"Hello".equalsIgnoreCase("hello")
```

# Testing Strings for Equality

View StringEqualityDemo.java

```
Enter two lines of text:

Java is not coffee.

Java is NOT COFFEE.

The two lines are not equal.

The two lines are not equal.

But the lines are equal, ignoring case.
```

Sample screen output

## Summary: equals vs. ==

```
equals
int
              yes
                     no
char
              yes
                     no
double
                            if (Math.abs(d1 - d2) < epsilon)
              no
                     no
                            // epsilon is some small number
                            // 0.00000000001 for example
boolean
              no
                     no
                            if (done)
                            if (!done)
object
                            if (s1==s2) // compares memory locations
              no
                     yes
                            if (s1.equals(s2)) // compares contents
```

## Lexicographic Order

- Lexicographic order is similar to alphabetical order, but is it based on the order of the characters in the Unicode character set.
  - All the digits come before all the letters.
  - All the uppercase letters come before all the lower case letters.

## Method compareTo

 Strings consisting of alphabetical characters can be compared using method compareTo.

```
if (s1.compareTo(s2) < 0)
    's1 < s2

if (s1.compareTo(s2) == 0)
    's1 and s2 are equal

if (s1.compareTo(s2) > 0)
    's1 > s2
```

## Method compareTo

Try it out in the interactions pane:

```
"alex".compareTo("zack")
"Book".compareTo("book")
"abcdef".compareTo("abbdef")
"long".compareTo("longest")
```

### Nested if-else Statements

- An if-else statement can contain any sort of statement within it.
- In particular, it can contain another if-else statement.
  - An if-else may be nested within the "if" part.
  - An if-else may be nested within the "else" part.
  - An if-else may be nested within both parts.

### **Nested Statements**

Syntax

```
if (Boolean Expression 1) {
    if (Boolean Expression 2) {
        Statement(s)
     } else {
        Statement(s)
} else {
   if (Boolean Expression 3) {
         Statement(s)
   } else {
        Statement(s);
          JAVA: An Introduction to Problem Solving & Programming, 6th Ed. By Walter Savitch
```

### **Nested Statements**

- Each else is paired with the nearest unmatched if.
- If used properly, indentation communicates which if goes with which else.
- Always use curly braces even though they are not required when an if or else block contains only one statement.
- Indent your code with your IDE to see how the ifs and elses will be paired up.

### Multibranch if-else Statements

#### Syntax

```
if (Boolean Expression 1) {
    Statement(s)
} else if (Boolean Expression 2) {
    Statement(s)
} else if (Boolean_Expression_3) {
    Statement(s)
} else if ...
} else {
    Default Statement(s)
```

### Multibranch if-else Statements

Download and open Grader.java

```
Enter your score:

85
Score = 85
Grade = B

Sample screen output
```

- Boolean expressions are evaluated in order
- The statements in the first branch that evaluate to true are executed
  - no further branches are evaluated

#### if-else Exercise

 Rewrite the if-else in Grader.java so that the first if sets grade = 'F' and the last else sets grade = 'A'

### if-else Exercise

```
if (score < 60)
    grade = 'F';
else if (score < 70)
    grade = 'D';
else if (score < 80)
    grade = 'C';
else if (score < 90)
    grade = 'B';
else
    grade = 'A';
```

## The Conditional Operator

```
if (n1 > n2)
    max = n1;
else
    max = n2;
can be written as
max = (n1 > n2) ? n1 : n2;
```

 The ? and : together are call the conditional operator or ternary operator.

## The Conditional Operator

 The conditional operator is useful with print and println statements.

```
System.out.print("You worked " +
  hours +
  ((hours > 1) ? "hours" : "hour"));
```

#### The exit Method

- Sometimes a situation arises that makes continuing the program pointless.
- A program can be terminated normally by System.exit(0).

#### The exit Method

#### Example

```
if (numberOfWinners == 0)
    System.out.println ("Error: Dividing by zero.");
    System.exit (0);
else
    oneShare = payoff / numberOfWinners;
    System.out.println("Each winner will receive $"
                       + oneShare);
```

## The Type boolean

- The type boolean is a primitive type with only two values: true and false.
- Boolean variables can make programs more readable.

```
if (systemsAreOK)
instead of
if((temperature <= 100) && (thrust
   >= 12000) && (cabinPressure > 30)
   && ...)
```

# Boolean Expressions and Variables

- Variables, constants, and expressions of type boolean all evaluate to either true or false.
- A boolean variable can be given the value of a boolean expression by using an assignment operator.

```
boolean isPositive = (number > 0);
...
if (isPositive) ...
```

## Naming Boolean Variables

- Choose names such as isPositive or systemsAreOk that sound good in an if statement
- Examples:

```
if (isNoun)
if (isPositive)
if (systemsAreOk)
if (!done)
```

 Avoid names such as numberSign or systemStatus.

### Input and Output of Boolean Values

Example – try it out:

```
boolean boolVar = false;
Scanner keyboard = new Scanner(System.in);
System.out.println(boolVar);
System.out.println("Enter a boolean value:");
boolVar = keyboard.nextBoolean();
System.out.println("You entered " + boolVar);
```

#### **Short-circuit Evaluation**

- Sometimes only part of a boolean expression needs to be evaluated to determine the value of the entire expression.
  - If the first operand associated with an || is true, the expression is true.
  - If the first operand associated with an && is false, the expression is false.
- This is called short-circuit or lazy evaluation.

#### **Short-circuit Evaluation**

- Short-circuit evaluation is not only efficient, sometimes it is essential!
- A run-time error can result, for example, from an attempt to divide by zero.

```
if ((number != 0) && (sum/number > 5))
```

 A run-time error can also result from an attempt to call a method on a null object.

```
if ((name != null) && (name.length() > 0))
```

 Complete evaluation can be achieved by substituting & for && or | for | |.

- The switch statement is a mutitiway branch that makes a decision based on an *integral* (integer or character) expression.
  - Java 7 allows String expressions
- The action associated with a matching case label is executed.
- If no match is found, the case labeled default is executed.
  - The default case is optional, but recommended, even if it simply prints a message.

 Syntax switch (Controlling Expression) case Case Label: Statement(s); break; case Case Label: default:

• Download MultipleBirths.java

Enter number of babies: 1 Congratulations.

Enter number of babies: 3 Wow. Triplets.

Enter number of babies: 4 Unbelievable; 4 babies.

Enter number of babies: 6
I don't believe you.

Sample screen output

- The action for each case typically ends with the word break.
- The optional break statement prevents the consideration of other cases.
- The controlling expression can be anything that evaluates to an integral type (int or char).

#### switch Exercise

 Write a program that determines if a word entered by the user starts with a vowel ('a', 'A', 'e', 'E', 'i', 'I', 'o', 'O', 'u', 'U'). Use a switch statement.

#### switch Exercise

```
import java.util.*;
public class VowelStuff {
    public static void main(String[] args) {
         Scanner keyboard = new Scanner(System.in);
         String word;
         char firstChar;
         boolean isVowel;
         System.out.println("Enter a word:");
         word = keyboard.next();
         firstChar = word.charAt(0);
         switch (firstChar) {
              case 'a':
              case 'A':
              case 'e':
              case 'E':
              case 'i':
              case 'I':
              case 'o':
              case '0':
              case 'u':
              case 'U':
                  isVowel = true;
                  break;
              default:
                  isVowel = false;
         if (isVowel) {
              System.out.println(word + " starts with a vowel");
         } else {
              System.out.println(word + " starts with a consonant");
                       JAVA: An Introduction to Problem Solving & Programming, 6th Ed. By Walter Savitch
                   ISBN 0132162709 © 2012 Pearson Education, Inc., Upper Saddle River, NJ. All Rights Reserved
```

#### Enumerations

- Consider a need to restrict contents of a variable to certain values
- An enumeration lists the values a variable can have
- Example

```
enum Language {ENGLISH, GERMAN, FRENCH, SPANISH}
Language lang; // initially null
lang = Language.ENGLISH;
System.out.println(lang); // prints ENGLISH;
```

#### Enumerations

Now possible to use in a switch statement switch (lang)

```
case GERMAN:
   System.out.println("Wie geht's?");
   break;
case FRENCH:
   System.out.println("Comment vas-tu?");
   break;
case SPANISH:
   System.out.println("¿Cómo estás?");
   break;
case ENGLISH:
default:
   System.out.println("How are you?");
```